## Trajan Font Photoshop Download !!TOP!!

Installing Adobe Photoshop is relatively easy and can be done in a few simple steps. First, go to Adobe's website and select the version of Photoshop that you want to install. Once you have the download, open the file and follow the on-screen instructions. Installing Adobe Photoshop and then cracking it is easy and simple. The first step is to download and install the Adobe Photoshop software on your computer. Then, you need to locate the installation.exe file and run it. Once the installation is complete, you need to locate the patch file and copy it to your computer. The patch file is usually available online, and it is used to unlock the full version of the software. Once the patch file is copied, you need to run it and then follow the instructions on the screen. Once the patching process is complete, you will have a fully functional version of the software on your computer. To make sure that the software is running properly, you should check the version number to ensure that the crack was successful. And that's it - you have now successfully installed and cracked Adobe Photoshop!

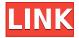

For those who need a deeper look at the edits and effects, Photoshop has a wealth of learning tools like libraries (libraries, of course) and scenarios. A new histogram tool available in most tools lets you see either the tonal distribution or light intensity of your image, and a number of tools allow you to change aspects like white balance and contrast at different angles. There are also a number of features for basic image editing, like erasing, using masks, and cloning an area out. Camera RAW support in Photoshop CC is more intuitive than it has ever been. You can go straight to the file, or play with a look within the Management tab. A lot of digital images are badly compressed. Photoshop Elements has a compression algorithm to help recover millions of files. It includes the new Lumetri Preset Manager, the new Lens Correction, easier adjustment controls, improved Plant Designer, Pixel-Perfect Features, and Smart Fill. If you have a Mac authorized to synchronize with your computer, you can start up a session of Photoshop on the computer, open up an underexported image file on the Mac, and the system will automatically save changes to the image. Pushing it further, you don't even have to keep the image open. The last icon in the task bar most likely contains the file that is being edited at the moment. In the task bar you can see the type of file you are currently editing, the document name, the status of the file (such as "Opening", "Opened", "Saving", and more), and even the last image (if Photoshop Elements 3.0 is used).

Adobe Photoshop 2022 (version 23) Download free With Registration Code

## X64 {{ upDated }} 2022

In this tutorial, we'll cover just those tools the majority of the time. You'll see quite a few different ways to complete the simple task. We'll go over lighting, too, for a completely different feel. If you want to know where Photoshop fits in the Adobe Creative Cloud tool suite, you should look at its primary features and workflows which include the following:

- All online, no installation or RunTime.
- Photographers, designers, and other creative professionals will take great advantage of course-based workshops and training videos to learn how to make things better in Photoshop.
- Adobe Camera Raw is the engine to transform raw images through our RAW Converter, IFFE (Image Finishing Engine), & Aperture (Adobe Lightroom), and in the future, Darkroom at Adobe labs.

Now, let's look at the different editions of Photoshop. (This is a summary to help you choose the appropriate version based on your needs. For more information about individual features and editions, please see our website). Limited features on the versions of Photoshop Express are designed for smartphone users. But, for the desktop editions, there is a lot more powerful features to make your editing and retouching more efficient, powerful, and flexible. Retouching and designing photos and graphics have become a whole lot easier, more flexible, and more powerful with the innovative features of Photoshop. Custom pans and tilts, greater controls, and the ability to work in a more automatic manner can give you more time to work on your photos and get the best results possible. You can also get more performed with any adjustments. Adobe's new "Create Your Own" feature basically gets you everything within Photoshop that you can do in Lightroom. It's like creating your own photo or graphic library in Photoshop. Scoring, lighting, and a wide range of other improvements will become more fluid in the upgrade. e3d0a04c9c

## Adobe Photoshop 2022 (version 23) Download Crack WIN & MAC 2022

Whether you're an avid photographer or an exciting newbie, you're going to utilize all aspects of the new features and workflow tools in Photoshop. Whether you have skills in the various tools present in the 2023 version of Photoshop or not, you can now work in Photoshop Elements. Elements now has depth-of-field technology, making it guick and easy to create the look of beautiful blurred backgrounds without the complication of having to research the focal length of a lens or having multiple expectations on the dimension of depth of field. Adobe Photoshop updates regularly. However, the updates are not always relevant. This is one of the best features associated with Photoshop. There are new exciting features almost every time an update is deployed. Likewise, there are new features every release, or sometimes in a release of a new major version. You are able to find them and carefully choose what you want to explore. At Adobe Photoshop, you can use the Smart Filters function. For instance, Photoshop users can edit any whitespace in an image by opening the panel and pressing the Delete key. The same key can be used to remove the background. The users can remove backgrounds in Photoshop using the Color Replacement tool. This feature enables Photoshop users to remove the background of images and place it in another location or position. The tool can also be used for sectioning and background removal for animations. For example, the users can remove a time frame to show the transition in the video.

download photoshop free full version windows 10 download photoshop free full version windows 7 download photoshop cs3 free full version download photoshop cs7 free full version download ps photoshop free full version download photoshop free full version 64 bit photoshop cs3 download free full version gratis photoshop free download greek full version photoshop video editing software free download full version photoshop 4.0 full version free download

Another major new feature is the introduction of a vector-based masking tool. It works by representing parts of an image as vectors, rather than pixels, which allows for more flexibility. The tool has a number of new functions, permitting you to clip selections to paths, create custom curves from scratch and use strokes, and insert and delete objects. These tools allow you to create complex onscreen layers, masking and retouching using an intuitive interface. The new algorithms that control the content of your images are developed using AI techniques, so the better your content is, the faster or simpler it will be to process and create. Photoshop Elements 12 brings the most powerful graphics editing tools to the Mac, including improved versions of Photoshop tools and filters that provide a lot of the same editing features as the Windows version. When Photoshop Elements 12 was first introduced, its new features were referred to as being in preview. Because Photoshop Elements 12 is fully released, the software now has a major upgrade to its graphics editing features. The upgrade retains a vast number of the previous features and adds many new ones. It also makes it a breeze to import elements from another Illustrator CS6 file into the new document. All the elements are neatly arranged and you have complete control over the positioning and resizing of some of the most common artwork you'll find. For the first time, you have an option to create your own Illustrator-to-Photoshop mapping or "mapping" in Photoshop Elements. There are several ways to create the mapping, depending on what you want to achieve. For example, if you want to edit anything on the original Illustrator file in Photoshop, you need only make the new Photoshop file in Photoshop Elements.

How to add a layer mask in Photoshop? Understand it will help you a lot when working on your photo edits. Photoshop's layers are nested layers. Take a close look at your design. You can create incredible designs using layers. Layers are the building blocks of Photoshop. You can view, delete or edit any layer's properties such as color, linewidth and opacity. Create a new layer. Click on the new layer button, then click on the layer and make some adjustments. In 2020, Adobe will be ending support for the legacy Photoshop file format. The new native file formats include.PSD and.PSICRATE. Large files are renamed based on the original file extension (e.g., a 6 MB.png file is renamed to adobe 6mb.png ). The native file extension will be limited to 30 MB and no files larger than 100 MB (24 bits per channel color space). Files larger than the limit will be converted to native format. A maximum of 5 copies of the same file (NSFW) is permitted, and all other file types will be converted to be DWG and DXF files only, with the original file type retained as a fixed attribute. Contact your local IT department or Adobe Support if you have any questions about this. Adobe will continue to be committed to protecting your personal information. Although Photohsop expects that all data sent and received with the application will be private, we will not accept liability for any data loss or security breach. Adobe and its third-party ad serving providers may track your use of the Services to generate information about Ads you see and in some cases how you interact with them. This information enables us to better serve you with ads, and to provide reporting and other administration tools. If you choose, you may opt out of certain tracking, as described in our Terms of Service. Google analytics, a web analytics service provided by Google, Inc. ("Google"), uses cookies to keep a unique identifier to serve ads of its own on a user's computer. Google's privacy policy is available at https://policies.google.com/privacy and http://www.google.com/adsense/policies/.

https://zeno.fm/radio/balsamiq-mockups-3-5-14-crack-with-license-key

https://zeno.fm/radio/delcam-powermill-6-free-37

https://zeno.fm/radio/bank-of-india-star-token-download-for-windows-10-276

https://zeno.fm/radio/download-buku-teologi-islam-harun-nasution-pdf-73

https://zeno.fm/radio/far-cry-3-multiplayer-crack-fix

https://zeno.fm/radio/crack-age-of-empires-definitive-edition

https://zeno.fm/radio/irender-nxt-4-sketchup-crack-serial-keygen-download-rar

https://zeno.fm/radio/full-idoser-v5-premium-150-doses-232-unofficial-doses-win-android

https://zeno.fm/radio/directsoft-full-version-keycode

https://zeno.fm/radio/resident-evil-6-nude-mod-patch-mega

https://zeno.fm/radio/full-blast-4-students-book-download

The software, after this, enables you to shape the pictures with the software's photo retouching tools. Photoshop allows you to correct the photo with the tool's advanced feature. Many advanced techniques are included in the software that helps the user to create new images. This useful software is basically used for retouching any kind of image. The advanced tool is an open source software yet currently has some paid versions. The paid versions include the entire photoshop software in their package. The core version is the default format yet you can avail of some bundled products and other add-ons with it. An add-on that I like and can highly recommend to all photo editing enthusiasts is the **Photoshop Motion & Text** Simplified. This software acts as a powerful animation feature in contrast to text features. It enables you to create, use, and emulate any motion in your projects. This software allows you to create characters, objects, and 3D models and animate them. The software is also valuable to the Web designers and developers who wants to create animation plugins for the different websites, or other apps on different platforms. The official website for Adobe Photoshop is available at www.adobe.com/uk/products/photoshop.html The

version of the software can be purchased online or you can download a torrent file that contains the entire software. The software may be used by anyone who has an internet connection and is legally capable to use the software.

https://lectomania.com/wp-content/uploads/2023/01/orseash.pdf

 $\underline{https://www.handmademarket.de/wp-content/uploads/2023/01/Birthday-Background-Images-For-Photoshop-Free-Download-HOT.pdf}$ 

http://adomemorial.com/2023/01/02/download-free-adobe-photoshop-2022-version-23-activator-crack ed-win-mac-update-2023/

 $\underline{https://shoeytravels.com/wp-content/uploads/2023/01/Download-free-Adobe-Photoshop-CC-2015-Version-16-With-Activation-Code-MacWin-X64-2022.pdf$ 

 $\frac{https://one more lure.com/featured/adobe-photoshop-cc-2018-version-19-download-activation-code-full-version-x3264-2022/$ 

https://orbeeari.com/download-adobe-photoshop-cc-2015-version-16-cracked-x64-2023/

https://foncab.org/wp-content/uploads/2023/01/yakbrie.pdf

https://equipmentgram.com/kyle-photoshop-brushes-free-download-link/

 $\underline{http://outsourcebookkeepingindia.com/wp-content/uploads/2023/01/Adobe-Photoshop-Christmas-Brushes-Free-Download-LINK.pdf}$ 

 $\frac{https://elevated hair concepts.com/wp-content/uploads/2023/01/Photoshop-2020-version-21-Download-free-Free-Registration-Code-WinMac-x3264-2022.pdf$ 

https://indiebonusstage.com/photoshop-portable-cs3-free-download-full-version-link/

https://earthoceanandairtravel.com/2023/01/02/glow-brush-download-photoshop-\_exclusive\_\_/

 $\frac{https://clickasma.ir/download-free-photoshop-cc-2019-activation-code-with-keygen-torrent-activation-code-for-windows-3264bit-lifetime-patch-2022/$ 

http://theartdistrictdirectory.org/wp-content/uploads/2023/01/Download-Photoshop-Cs6-Gratis-LINK.pdf

https://endlessorchard.com/download-free-cs6-photoshop-exclusive/

https://womss.com/adobe-photoshop-full-product-key-64-bits-latest-2022/

http://ooouptp.ru/photoshop-2021-version-22-5-torrent-product-key-full-pc-windows-latest-release-20 23-128192/

http://alluneed.company/?p=28565

https://www.carchowk.com/adobe-photoshop-cc-2014-download-keygen-full-version-last-release-2022/

http://belcomcorp.com/wp-content/uploads/2023/01/Adobe-Photoshop-Cc-Download-Exclusive-Brushes-From-Kyle-T-Webster-Extra-Quality.pdf

 $\frac{https://www.globalhuntittraining.com/photoshop-cc-2015-version-18-download-license-key-full-incl-product-key-win-mac-x32-64-update-2023/$ 

https://sttropezrestaurant.com/times-new-roman-font-download-for-photoshop-link/

 $\underline{https://omidsoltani.ir/347644/index-of-photoshop-download-extra-quality.html}$ 

https://roll-together.com/brush-line-photoshop-download-cracked/

https://9dos8.com/wp-content/uploads/Photoshop-Cs4-Ita-Download-VERIFIED.pdf

https://mainemadedirect.com/wp-content/uploads/2023/01/wesarth.pdf

https://ebookngo.com/wp-content/uploads/2023/01/zymjaym.pdf

 $\underline{https://sc\text{-}designgroup.com/wp\text{-}content/uploads/2023/01/Photoshop\text{-}Nature\text{-}Brush\text{-}Download\text{-}LINK.pd}} f$ 

https://bizzway.in/wp-content/uploads/2023/01/heithor.pdf

 $https://theferosempire.com/wp-content/uploads/2023/01/Photoshop-Free-Download-For-Windows-7-3\\2-Bit-Old-Version-Fixed.pdf$ 

 $http://schnappy.eu/wp-content/uploads/2023/01/How-To-Download-New-Fonts-On-Photoshop-PATCH\ ED.pdf$ 

https://puntorojoec.com/wp-content/uploads/2023/01/Adobe-Photoshop-2022-Version-2341-With-Key gen-WinMac-2023.pdf

https://trenirajsamajom.rs/archives/248338

 $\frac{https://www.divinejoyyoga.com/2023/01/02/adobe-photoshop-cs6-crack-download-reddit-hot/http://gladfile.com/?p=1313}{https://gladfile.com/?p=1313}$ 

https://brittanymondido.com/wp-content/uploads/2023/01/byanarya.pdf

 $\frac{https://transports-azpeitia.fr/photoshop-2021-version-22-1-1-crack-with-keygen-new-2023/https://mathesonmultimedia.com/2023/01/02/download-free-brush-strokes-for-photoshop-exclusive/https://vitraya.io/wp-content/uploads/2023/01/3d-Photoshop-Free-Download-BEST.pdf$ 

In addition to the more than 20,000 image-manipulation commands, you can create complex layers using scriptable actions and Layers Panel widgets. You can also sort and group elements and merge them to create new layers. You can easily crop and resize complex objects and even replace original images with the original element. There are filters to refine your image after you have made your changes. In our tests, PCMag rated it the best desktop imaging tool. In the trial version, the toolkit provides basic functions to edit an image and most of the other important tools. The trial version offers a limited number of languages, file formats, and presets, but you can change these settings when you get the full version. (Something you cannot alter.) Photoshop has a range of shortcuts that make it easy to use. When should you upgrade to Photoshop from an editing tool like Elements? If you work with professional-quality photos, it's time to upgrade. If you want to change the way you do things, you'll benefit from the new features in the current version of Photoshop. They include:

- Better resale: Lets your employer know Your skills and capabilities.
- **Better editing**: lets you work with large images quickly with layer masks, brush, and clone stamp. It's the same content on paper as in the computer.
- **Better transitions**: filters, effects, and transitions allow you to add a different look to your pictures.
- Better web features: add web-friendly formats and make your photos look better on the web.